## **OnMouseEnter**

# OnMouseEnter picture event

#### Declaration

#### Global handler:

```
ENTRY OnMouseEnter(IN INT _refId)
; script actions
END OnMouseEnter
```

### Special handler:

```
ENTRY XXX_OnMouseEnter
; script actions
END XXX_OnMouseEnter
```

#### **Parameters**

| _refld | Required input parameter of INT type for global handler.                               |
|--------|----------------------------------------------------------------------------------------|
| xxx    | Name of the reference variable assigned to graphic object (without the character "_"). |

### Description

The picture event is being generated when the mouse cursor is pointed to the graphic object with the given reference variable.

### Example

### Special picture event handler:

```
; picture event handler: Pointing the mouse cursor to the graphic object with % \left( 1\right) =\left( 1\right) +\left( 1\right) +\left( 1
```

; the reference variable \_List assigned

ENTRY List\_OnMouseEnter

```
; actions
END List_OnMouseEnter
```

## Global picture event handler:

```
; picture events handler: Pointing the mouse cursor to
```

; graphic object with reference variable assigned

ENTRY OnMouseEnter(IN INT \_refId)

; \_refId - value of reference variable assigned to graphic object
 IF \_refId = \_List THEN ; test that determines the graphic object

%; the mouse cursor pointed to  $% \left( 1\right) =\left( 1\right) ^{2}$  script actions

ENDIF END OnMouseEnter

### Note

If both the handlers are defined in picture script, the global handler will never be called for \_refld=\_List, because a special handler is already defined.

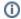

# Related pages:

Picture event handler Picture events